# **GMPF NFC IMX25 BBT HW ECC User Manual**

# **General Description and Name**

This scheme is a Generic Multiple Partition format for IMX25. It uses skip method for bad blocks handling within each partition. Bad blocks within any partition do not affect the location of the other partitions.

The binary image is reorganized from large pages (4096/2048 bytes) to small pages (512 + 16 bytes), over-writing the manufacturer Bad Block marker area.

# The last partition should include BBT area.

## **Warning –**

After the devices are programmed with this BBM, they cannot be reused with any other BBM since all the original manufacturer's bad block markers are over-written by this BBM!

# **Relevant User Options**

The following special features on the special features tab apply to this scheme. The default values might work in some cases but please make sure to set the right value according to your system.

Please note only the below special feature items are related to this scheme and ignore any others. If any of below items doesn't exist, please check whether the right version has been installed or contact Data I/O for support by submitting Device Support Request through this address:

<http://www.dataio.com/support/dsr.asp>

# Bad Block Handling Type = "GMPF NFC IMX25 BBT HW ECC"

Spare area : Please refer to "Description of common NAND special features.pdf". *Normally set as "* Disabled *" for this BBM*.[Default 'null']

Hardware  $\text{ECC} = \text{``Enabled''}$ 

Partition Table File = link partitiontable.mbn Please note the last partition should include the block to store bad block table.

Bad block mark mask  $= 0x00FF$ 

Bad Block Marker Offset  $= 54$ 

# **Special Notes**

Update bad block table in last two good blocks and then make ECC. For BBT update, last two good blocks are Primary BBT & Mirror BBT. And other two backup blocks.

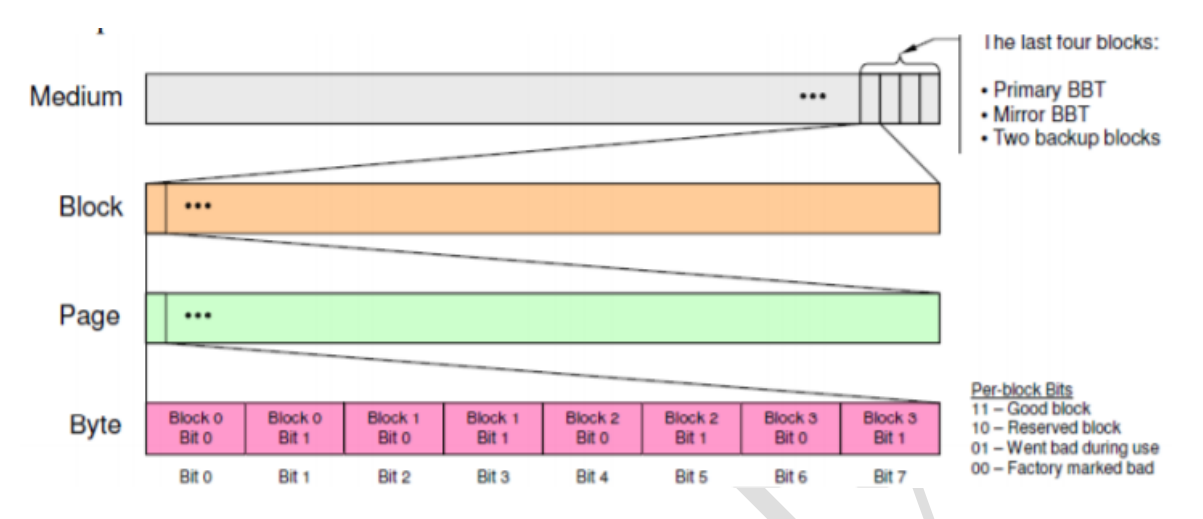

It marks as "Bbt0" in spare are of Primary BBT, and marks as "1tbB" in spare area of Mirror BBT.

## **Revision History**

V1.0 Mar  $19^{th}$ , 2022 Create this spec.

## **Appendix**

You can get the file "Description of common NAND special features.pdf" from http://ftp.dataio.com/FCNotes/BBM/